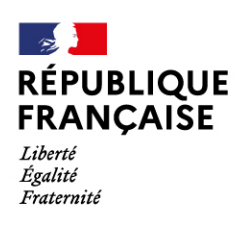

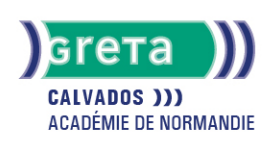

# **Word Base**

# Métiers et emplois visés :

- Secrétaire
- Secrétaire administratif.ve
- Secrétaire polyvalent.e
- Assistant.e. administratif.ve
- Assistant.e d'équipe
- Assistant.e. d'entreprise

## Public concerné :

Demandeur.euse d'emploi Jeune 16-29 ans Salarié.e Individuel.le autre

# Objectifs de la formation :

- Saisir, modifier, mettre en forme et en page des textes courants
- Gérer ses documents

# Contenu de la formation :

- Découverte de l'écran de travail
	- La barre d'outils
	- La gestion des fenêtres
	- Les menus
- Les concepts de base
	- Saisie, modification et suppression de texte
	- Enregistrement et impression d'un document
	- Gestion de blocs de texte (copie et déplacement)
- Mise en forme d'un document
	- Mise en valeur des caractères
		- Style
		- Police
		- Taille
		- Mise en forme des paragraphes
			- Retraits
				- Alignements
				- Tabulation
		- Puces
		- Insertion de la date
		- Insertion de caractères spéciaux, d'un lien hypertexte
		- Encadrement et ombrage des paragraphes
		- Insertion d'une image, définition de son format
		- Insertion d'un saut de page
		- Modification de l'orientation d'une feuille
		- Modification des marges
		- Utilisation des outils de vérification

### Méthodes et outils pédagogiques :

- Alternance d'apports théoriques et de mise en application
- Suivi individualisé dans l'acquisition des savoirs et savoir-faire

# **GRETA DU CALVADOS**

Siège social : lycée Augustin Fresnel - 49, avenue Père Charles de Foucauld - BP 46153 - 14000 Caen N° SIRET : 19140014200045 - N° de déclaration d'activité : 2514 P300014 Document non contractuel, peut-être soumis à modification

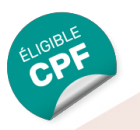

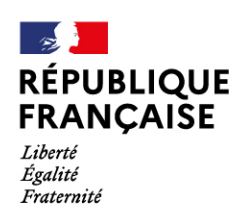

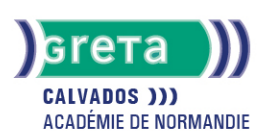

## Modalités d'enseignement :

# Formation partiellement à distance

## Durée indicative en centre de formation :

21 heures

### Pré-requis :

- Utilisation les fonctionnalités de base de WINDOWS
- Manipulation du clavier et de la souris

### Modalités d'admission :

● Sur test

Niveau d'entrée :

Conseillé : sans niveau spécifique

Niveau de sortie :

sans niveau spécifique

### Validations :

- Attestation de compétences
- Certification TOSA

### Financement :

CPF Financement individuel Plan de développement des compétences

### Éligible au CPF

Code CPF : 164617

Tarif de référence : 18€/heure

Lieu(x) de formation :

Falaise

### Renseignements et inscriptions

Nom du contact : FREULON Eugénie Téléphone : 02 31 90 28 06 Courriel : gretafalaise@ac-caen.fr

# **GRETA DU CALVADOS**

Siège social : lycée Augustin Fresnel - 49, avenue Père Charles de Foucauld - BP 46153 - 14000 Caen N° SIRET : 19140014200045 - N° de déclaration d'activité : 2514 P300014 Document non contractuel, peut-être soumis à modification